Authentication Gateway Service is a service which allows Faculty or Staff of the University to access administrative systems, academic databases, and electronic journal websites such as UTokyo Portal and Business Trip System that are limited to the University members from outside the campus.

Faculty Members, Fixed-term Project Staff, Fixed-term Part-time Project Staff, JSPS Research Fellows enrolled at the University of Tokyo.

> To use the Authentication Gateway Service, you must go through prior procedures  $(1) \sim (3)$  on campus.

> > ten Off Camp

Please refer to the page that explains the Authentication Gateway Service at the UTokyo Portal (in Japanese only, there is a link from the FAQ for those on campus), and go through the preparatory procedures below.

- ① Move on to the application page "人事情報MyWebの個人情報 申請", and confirm that you can login to "Personnel Informa tion System" by Utokyo Account.
- $(2)$  Register your e-mail address  $(\times I\nu)^{2}$   $\forall$  to the system from "パーソナルメニュー".
- ③ Apply Authentication Gateway Service via online.

(The application becomes possible after the next day of the e-mail address registration.)

> Inquiries about "GACoS" or this leaflet ⇒ Academic Information Literacy Section, ITG, The University of Tokyo 2017.3 literacy@lib.u-tokyo.ac.jp

First, please refer to the following page "GACoS".

FAQ: Online services available from outside the campus FAQ:  $\frac{1}{1000}$  FAQ

### **Be prepared in advance**

Academic Paper Support Book: Start here (Supplement)

## How to access databases and e-journals from home?

## **Authentication Gateway Service**

Information Systems Support Group dics-shien.adm@gs.mail.u-tokyo.ac.jp About Authentication Gateway Service

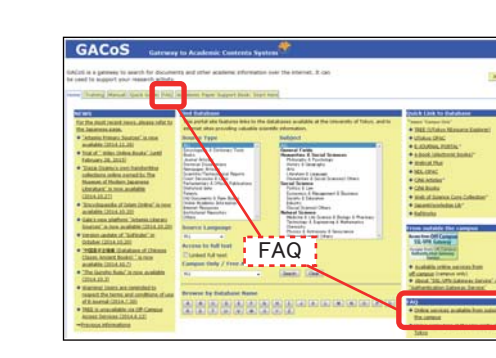

### **The members who can use this service**

#### **First, please read here.**

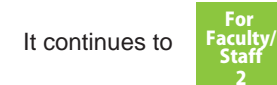

【OK On or Off campus】 http://www.dl.itc.u-tokyo.ac.jp/gacos/e/index-e.html

## Contact Information

For Faculty/ Staff1

GACoS is a gateway site for academic information search. There is a link to off campus access services.

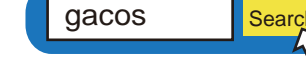

**For Faculty or Staff**

## SSL-VPN Gateway **Service**

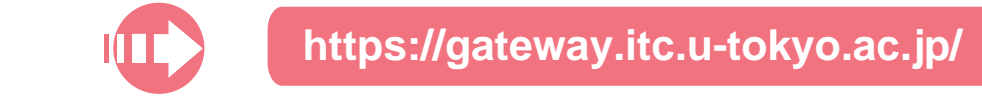

About this service **http://www.dl.itc.u-tokyo.ac.jp/ssIvpn/service\_e.html** (On-campus access only)

Students (Undergraduate, Graduate and Research Students) enrolled at the University of Tokyo.

SSL-VPN Gateway Service is a service which allows students of the university to access a variety of web services from home or other off-campus locations.

### **The members who can use this service**

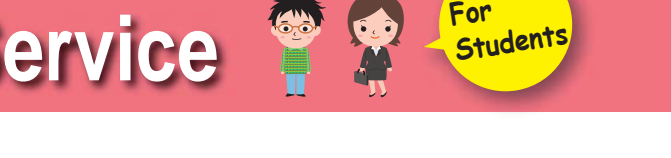

### can access from Lou You can access many databases and e-journals of the University of Tokyo Library from home. ジの下のリンク「教職員の皆様へ(学外NWか **Starses & BILL** データベース・電子ジャーナル一覧

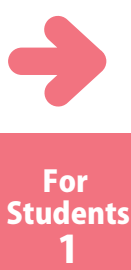

# How to access databases and e-journals from home?

SSL-VPN Gateway Service Email: sslvpn-soudan@itc.u-tokyo.ac.jp

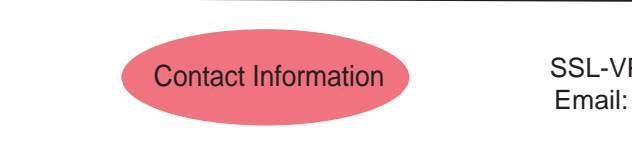

Inquiries about "GACoS" or this leaflet <sup>⇒</sup> Academic Information Literacy Section, ITG, The University of Tokyo 2017.3 literacy@lib.u-tokyo.ac.jp

Academic Paper Support Book: Start here (Supplement)

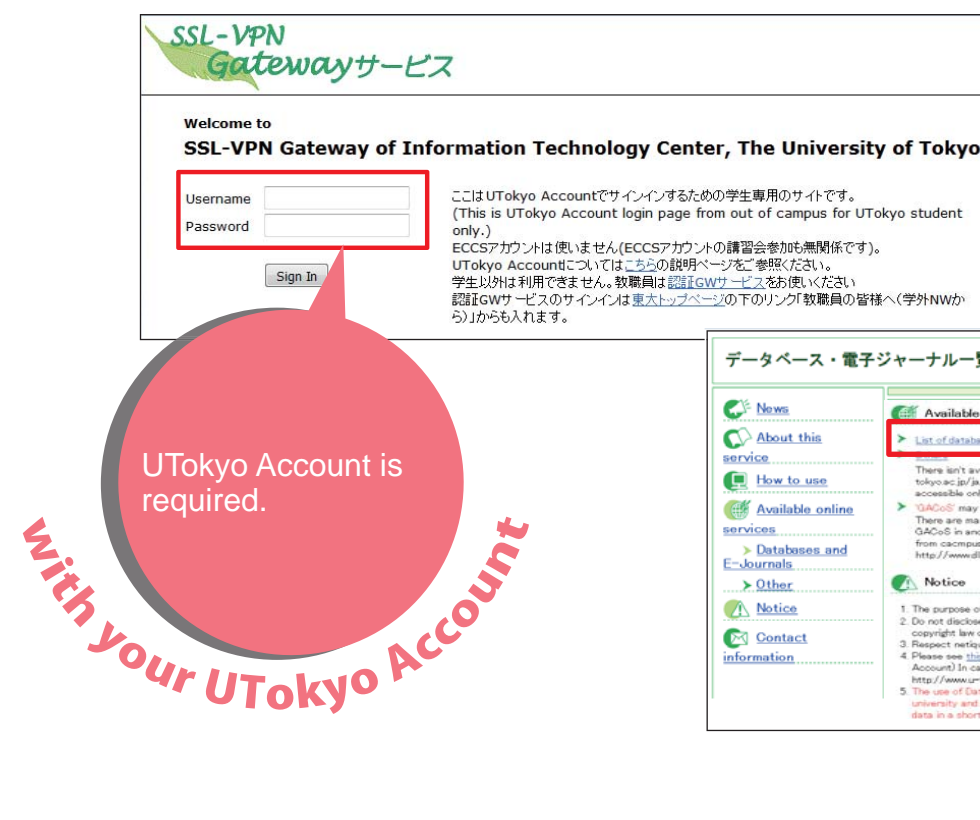

※Please see this page about Authentication Gateway service. (http://www.u-tokyo.ac.jp/ja/administration/dics /service/gateway.html)

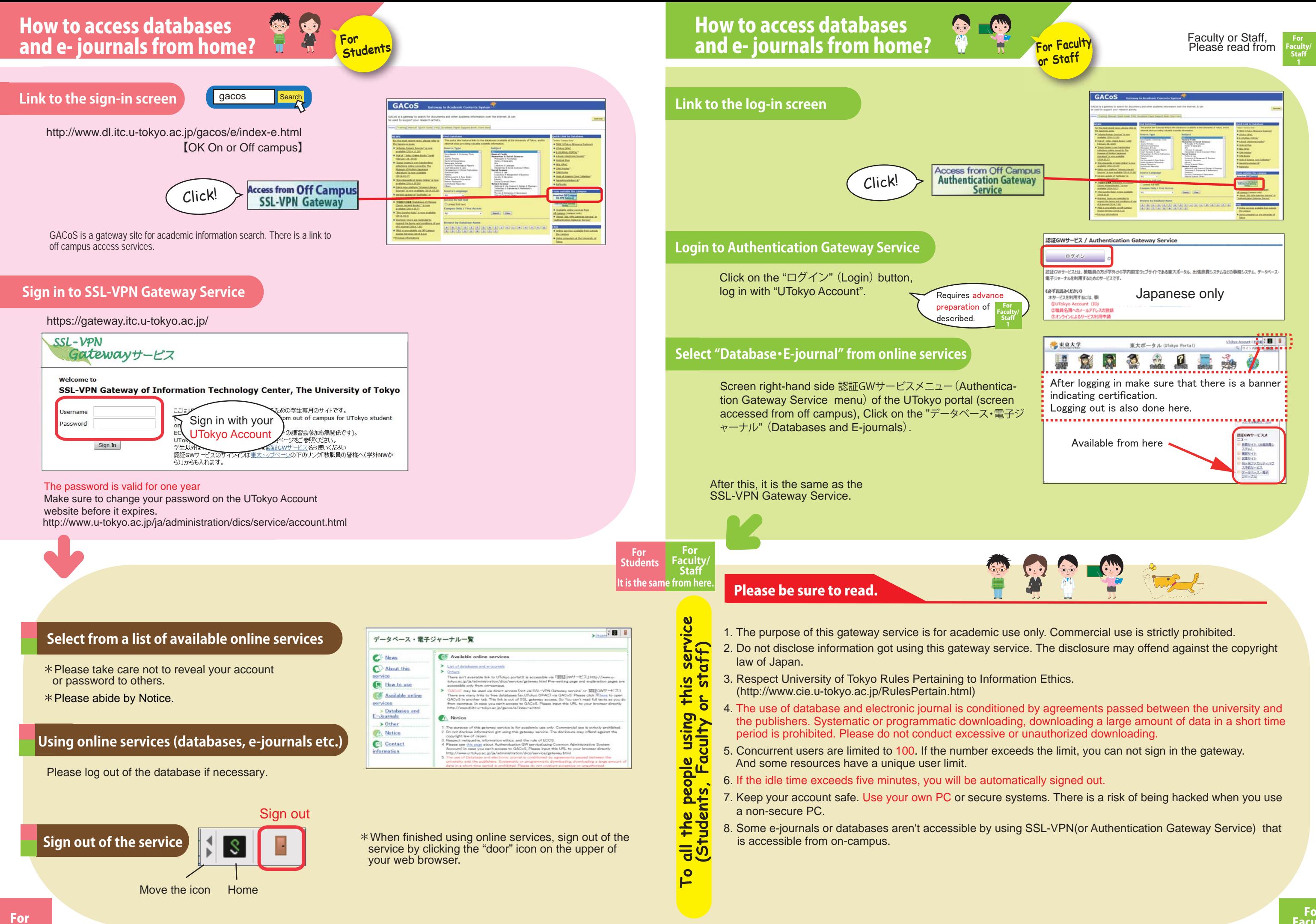

Students

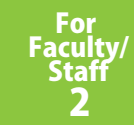

### 2